# Engineering graphics - course description

### General information

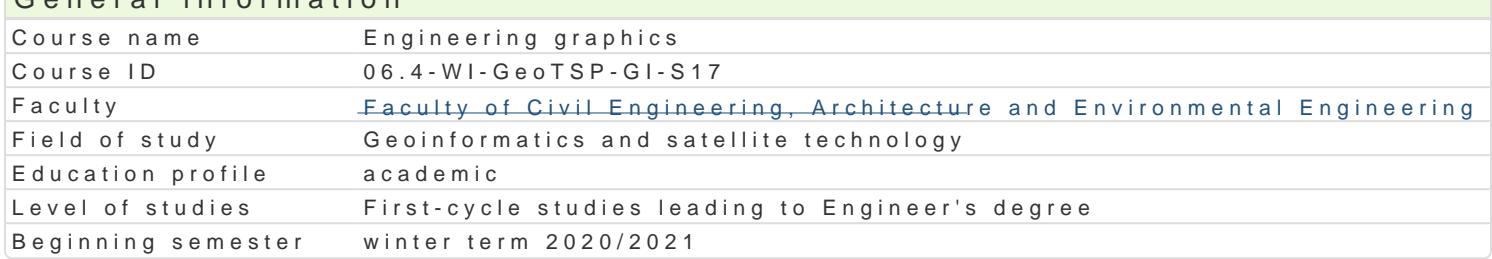

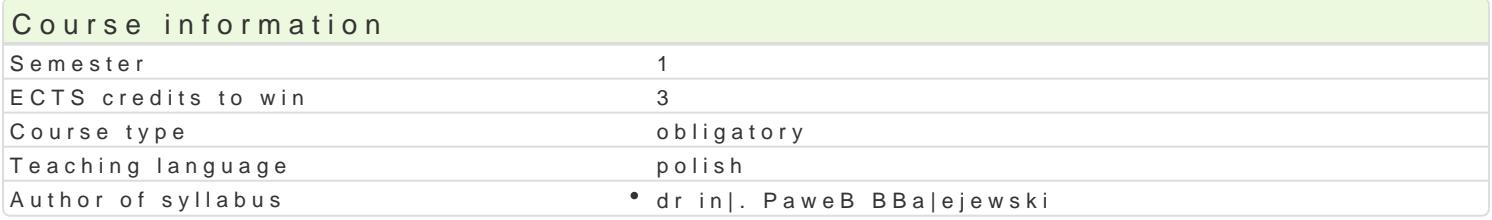

#### Classes forms

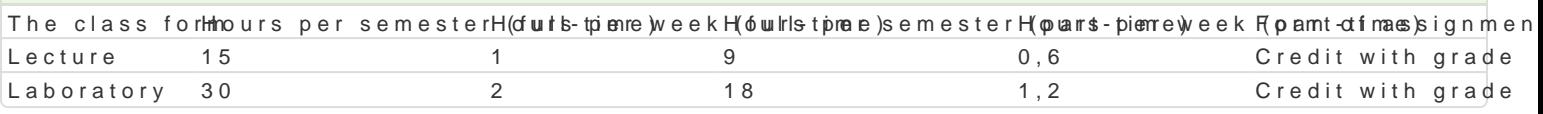

### Aim of the course

Celem przedmiotu jest poznanie zasad tworzenia i edytowania rysunków ogólnobudowlanych sporz dz CAD.

Przygotowanie stworzonego rysunku do druku.

### Prerequisites

Podstawy obsBugi komputera. Rysunek techniczny. Geometria wykre[lna.

### Scope

Wprowadzenie do grafiki komputerowej - Systemy rastrowe i wektorowe

Podstawowe narz dzia do rysowania (linia,poliginia, okr g, prostok t, Buk). Podstawowe narz dzia ed itp.) Dodatkowe narz dzia edycji (kreskuj,wypeBnij, wstaw blok, utwórz blok). Podstawowe informacje rodzajach wymiarowania oraz wymiarowanie stworzonych obiektów (style wymiarowania, edycja linii i obszaru, wybranie arkusza, ustawienie stylu wydruku, wydruk do pliku PDF).

Praktyczne zastosowanie zdobytej wiedzy podczas wykonywania przykBadowych rzutów budynków jed

## Teaching methods

WykBad

Laboratorium

### Learning outcomes and methods of theirs verification

Outcome description **Outcome symbols of verification** Serves form potrafi opracowa dokumentacj dotycz c zadania in|ynierskieg<sup>o</sup>o. Ko<u>rela 32</u> ap<sup>o</sup>reaz poneopowanatwoym Ock Liaboratory zrealizowanego zadania za pomoc technik audiowizualnych. po<sup>e</sup>trká<u>f</u>il**posBugpiwa jest**i powszechnym w pracach in|ynierskich oprogramowaniem CAD, GIS, DTP, BIM.

PosiadB wiedz na temat tworzenia rysunków pBaskich. Zna metoLkly\_Wi0t§sch<sup>e</sup>niakippoopawraaltajpncëonboencigume | dany cel. PosiadB wiedz zzakresu tworzenia i edytowania do°wŁól\_nNéoj8geomperbrjieictWykazu¶eLanbaojroannoor[y definiowania stylów wymiarowania i wydruk student potrafi dostosowa optoagnaenxeamanioeradlo, swoich potrzeb. Umie tworzy , definiowa i edytowa podstawowe obiekty geometry dærs eripbivtew, ore senia rysunk pBaskich potrafi wskaza , dobra i zastosowa najlepsz dla siebie metod paonsdtoptchweania. Narysowane obiekty umie podda modyfikacji w celu uzyskania |danych efektów. Potrafi przygotowa stworzony rysunek do wydruku

#### **Outcome description Outcome symbols**  $\mathbf{O}$

est świadomy konieczności ciągłego dokształcania się, zna możliwości realizacji tego zadania, przede wszystkim w formie studiów magisterskich i doktoranckich lub podyplomowych oraz staży w kraju i za granicą, mobilizuje do podobnych działań swych współpracowników. rozumie konieczność zdobywania nowych umiejętności i doświadczeń dla poprawy kwalifikacji zawodowych i rozwoju osobowości, pogłębia swoją wiedzę w oparciu o różne źródła, dokonując przy tym oceny ich rzetelności

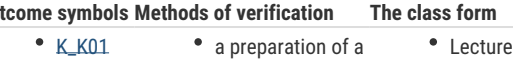

a preparation of a project

• K\_K05

- Lecture
	- Laboratory
- an exam oral, descriptive, test and other
- 

### Assignment conditions

Wykład - zaliczenie na podstawie oceny z egzaminu.

Laboratorium - wykonanie projektów przy zastosowaniu oprogramowania typu CAD. Sporządzenie rysunku na zaliczenie

#### Recommended reading

Instrukcja obsługi takich programów jak: ArCADia, ZW-Cad, AutoCad, GstarCad itp.,

### Further reading

1. Dzieniszewszki G., Szwajka K.: Wspomaganie komputerowe w grafice inżynierskiej

z wykorzystaniem programu Autocad, Wydawnictwo Uniwersytetu Rzeszowskiego, Rzeszów 2006.

- 2. Pikoń A.: "Autocad 2009. Pierwsze koki" , Wydawnictwo Helion, Gliwice 2009
- 3. Praca zbiorowa: Autocad 2009. Pomoc programu (wersja elektroniczna) Autodesk 2009

### Notes

Modified by dr inż. Gerard Bryś (last modification: 16-04-2020 10:09)

Generated automatically from SylabUZ computer system